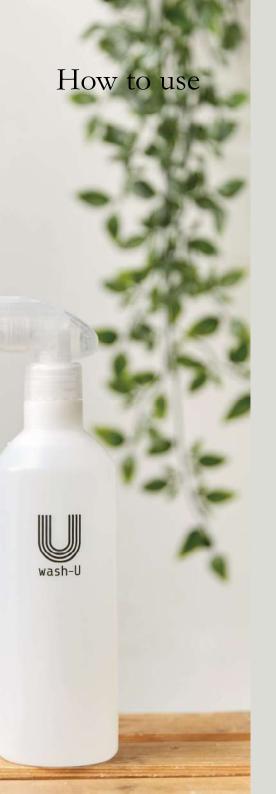

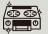

# キッチン

ガスコンロ・調理台・電子レンジ

油汚れとの相性は抜群。直接スプレーし 、浮いた汚れをキッチンペーパーなどで 拭き取る。毎日のお手入れに。

直接スプレーし、キッチンペーパーなど で拭き取る。汚れの除去はもちろんサビ 防止にも。

洗浄後にスプレー。除菌消臭効果が高 まります。

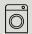

# 洗面所

使用後に直接スプレーして歯ブラシの あいだの汚れや菌を浮き上がらせすす ぎます。歯ブラシを清潔に保ちます。

洗面器に水で10倍程度に薄めた wash-Uを準備。汗臭ささが取れないタ オル・肌着・スポーツ用の衣服や動物臭 が取れないペットの衣服などを浸して 押し洗いし軽くすすぎます。驚きの消臭

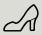

# 玄関

履いたあとの靴に直接スプレーし毎日 のケアに。匂いの元となる雑菌を残しま せん。下駄箱内はスプレーして匂い軽減

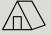

# アウトドア

食べ終わった食器類に5倍程度に薄め たwash-Uを吹きかけキッチンペーパー で拭き取ります。洗剤が使えないキャン プ場で大活躍。洗剤を使わない環境に 配慮したキャンプ生活を。

## キャンプ用品

使い終わったBBQセット、テーブル、クー ラーボックス、ランタン、寝袋などのキャ ンプ用品の掃除に。

## 水筒·哺乳瓶

なんとなく残る水筒の嫌な臭い。洗浄後 に中にスプレーしてさっと流すだけ。嫌 な臭いが残らず清潔に使えます。

## 冷蔵庫内・コーヒメーカーなどの家電

洗剤を使いたくない家電も、水だから安 心して使えます。食品にかかっても心配 ありません。

## 換気扇

本体・フードに直接スプレー。汚れが強 い場合は温めたwash-Uでこすり落とし ます。

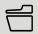

# バス・トイレ

## バスタブ、風呂桶

直接スプレーし、スポンジなどでこすり、 洗い流します。湯垢のヌルヌル掃除に最 適。(水垢はアルカリ性では落とせませ んのでクエン酸などの酸性の洗浄剤を ご使用ください)

トイレ全般の掃除に最適。大腸菌を死 滅させる除菌力。日常の便座掃除から 床掃除まで。小さいボトルに詰め替えて 持ち歩けば外出先のトイレでも安心。

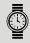

# 貴重品

腕腕時・カメラ・スマートフォン 直接スプレーするか布に染み込ませ拭 き取ります。手垢がスッキリとれます。

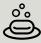

# ケア

水で10倍程度に薄めたwash-Uを口に 含み、口うがいをします。食事後の気になるニオイがすっきり。食後の新習慣。

スプレーボトルで顔に直接2~3回ふきかけ、数秒おいてから洗い流します。皮 脂汚れがすっきり。

タオルにwash-Uを吹きかけ、汗をかい た部分を拭き取ります。消臭も一緒に。

テーブルなどの拭き掃除に使った後、全 体に軽くスプレーし含ませる。ふきんの あの嫌な臭いがなくなります。

## 排水口

排水口内に直接スプレーしてスポンジ などでこする。ヌルヌル膜を除去して除 菌・消臭に。

表面に直接スプレーし、汚れやワックス が浮いてきたらよくすすぎます。鮮度も 長持ちします。

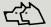

## ペット

ペット用品・おもちゃ・小屋・ベッド 直接スプレーし布などで拭き取りよく乾 かします。

洗面器に水で10倍程度に薄めた wash-Uを準備。動物臭が取れないペッ トの衣服などを浸して押し洗いし軽くす すぎます。驚きの消臭力。

お散歩あとのお手入れに。ブラシにスプ レーしてからブラッシングします。清潔な 毛並みに。

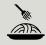

# 外出先

## 食べこぼし

外食中の油はねや汚れ。軽くスプレーし ハンカチ等で拭き取ります。

## 気になる汚れと除菌

飲食店のテーブルや外出中のちょっとし た"気になる"汚れに。手が洗えない場 所でも手指にスプレーし揉み込めば手 洗いの代わりに。除菌対策も同時にでき 、手荒れの心配もありません。

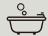

## 入浴

200Lのお湯に対して、wash-Uを300mL ~500mL 入れると、アルカリ温泉と同じ 状態に。自宅で美肌の湯体験。使用後の お湯はお風呂掃除にも使えます。

# トIイ リビング

## 食卓・家具・家電

毎日の生活の中でこびり付く油汚れや 皮脂汚れのお掃除に。洗剤を使いづら い家電にも最適。タブレットやテレビの 液晶掃除にも。

## 床•壁

フローリング、カーペット、畳などにスプ レーして拭き取ります。黒ずみをきれい に。タバコのヤニで黄色くなった壁の掃 除にも。

## 窓ガラス・鏡

窓全体にスプレーして拭き取ります。く すみのないきれいな仕上がりに。ウォー タスポットも残りません。

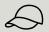

# ニオイ

## 衣服•帽子

衣服・帽子全体に直接スプレーし、風通 しの良いところで乾かします。

スポーツ用具やバイク用品のヘルメット。 なかなか取れないニオイの元を分解し、 消臭します。全体的にたっぷりスプレーし てから風通しの良いところで乾かします。

## 枕・カーテン

汗やニオイが染み込んだ布にも。全体的 にスプレーしてからよく乾かします。

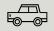

# 重

## 車のホイール

直接スプレーしてから乾いた布で拭き 取ります。wash-Uの細かい水の分子が 隅々まで行き渡り汚れを浮かして落とし ます。

## 車内

内窓、鏡、ダッシュボード、ハンドル、シー ト(本皮は不可)などに直接スプレーし て拭き取ります。車内の天井や床にスプ レーすればニオイも軽減します。

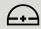

## 防災

## 災害備蓄品

水不足、衛生面の管理が必要な避難生 活。除菌やにおい対策はもちろん、タオ ルに含ませて体を拭いたり、薄めて口を ゆすげば歯磨きの代わりに。あらゆる使 い方を応用すれば災害時の助けになっ てくれます。